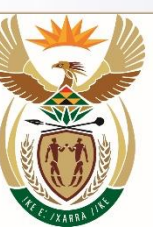

higher education

& training

Department:<br>Higher Education and Training<br>REPUBLIC OF SOUTH AFRICA

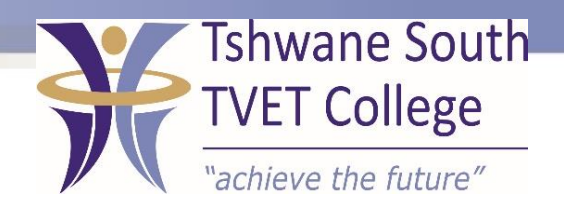

# **SUBJECT: INFORMATION PROCESSING**

**LEVEL: N5**

## **MODULE 2: BUSINESS LETTER**

#### BUSINESS LETTER ON A LETTERHEAD

- When preparing a business letter use the following guidelines for the best results:
- Set the right margins.
- Type the "REFERENCE" at the left margin;
- Type "ATTENTION" at the left margin;
- Type the DATE at the left margin; and
- Type the RECIPIENT'S ADDRESS in single line spacing.

## BUSINESS LETTER ON A LETTERHEAD (CONT).

- Type the SALUTATION as given;
- Type the correct CONTENT HEADING as given;
- Type and display the content of the letter in proper style; and
- Type and display the closure of the letter in proper style.

#### HOW TO DETERMINE THE TOP MARGIN WHEN PRINTING ON A LETTERHEAD

- Characteristics of a business letter:
- A business letter is typed on a letterhead.
- Margins should not be smaller than 2.5 cm / 1.0".
- Businesses usually have their own set of rules according to which a letter should be typed.
- This letter must be signed by the person who writes the letter.

#### PREPARING AND PRINTING ENVELOPES IN WORD 2010

- Create and print a single envelope by following the simple steps below:
- Click on the Mailings tab.
- Click on Envelopes in the Create commands the Envelopes and Labels Dialogue box should appear (see diagram to the top right).
- Key in the correct Delivery address and Return address.

#### PREPARING AND PRINTING ENVELOPES IN WORD 2010

- Create and print a single envelope by following the simple steps below:
- Click on the Mailings tab.
- Click on Envelopes in the Create commands the Envelopes and Labels Dialogue box should appear (see diagram to the top right).
- Key in the correct Delivery address and Return address.

#### ESSENTIAL INFORMATION FOR ADDRESSING ENVELOPES FOR LAND MAIL

- All that is necessary is the street or post box address, the name of the post office, postal agency or mail collection point and the correct postcode.
- The only exception to this is international mail where the country's name must appear on the last line of the address.
- The postcode should appear directly below the name of the post office, suburb, town or city.

#### ESSENTIAL INFORMATION FOR ADDRESSING ENVELOPES FOR LAND MAIL (CONT)

- Make sure that the address is legible.
- The name of the town or city must preferably be in capital letters.
- The name of the town or city can be in bold print.
- Ensure to provide a postal code.
- Preferably, have a return address on the back of the envelope.

**correct format of a business letter** 

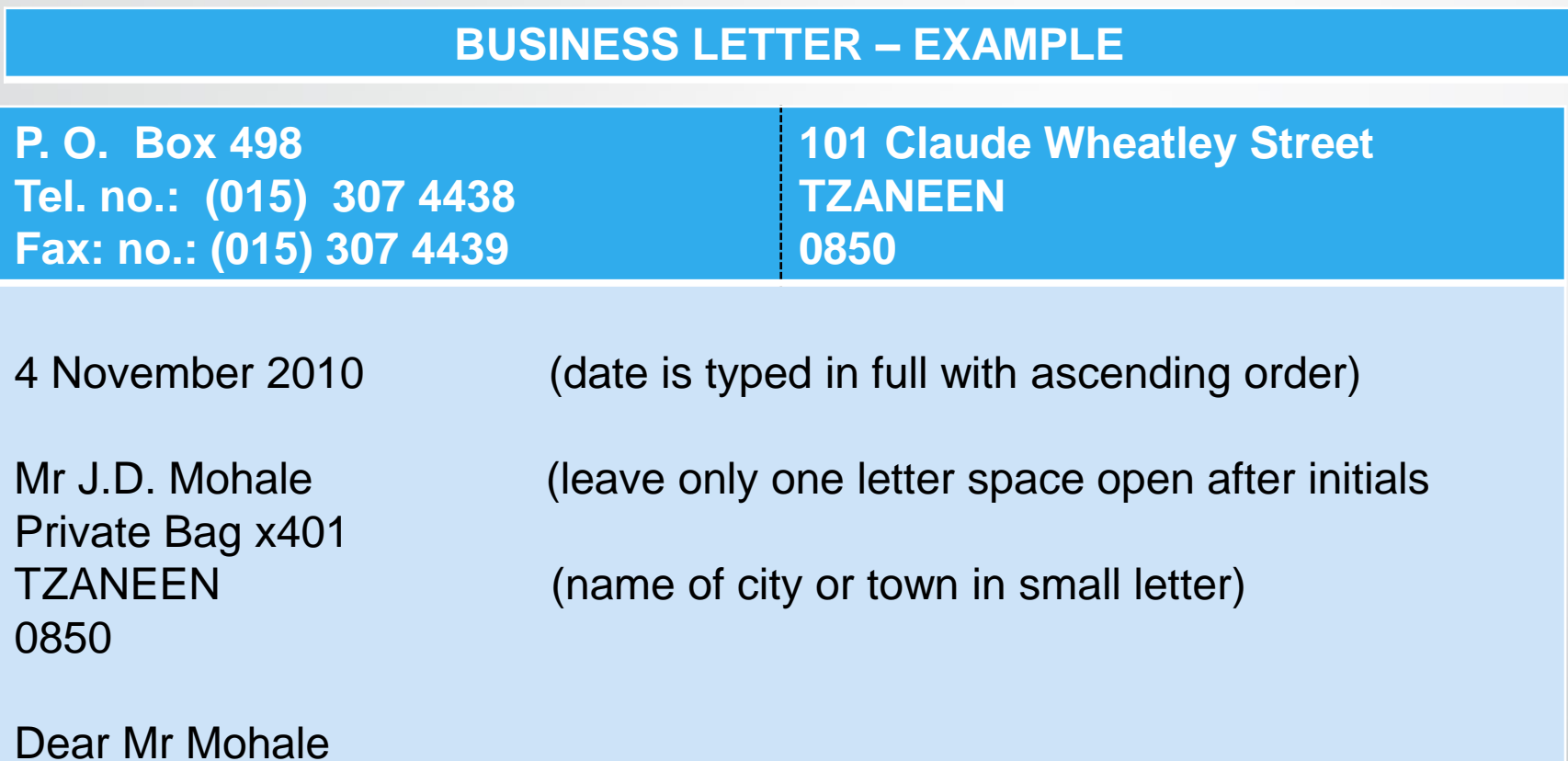

RULES CONCERNING BUSINESS LETTERS (subject heading always in upper case)

TSC-0-06-6992-2020-Roo Information processing n5 2020-05-11 2020-05-11 Page 9 DPA/mlr

#### **BUSINESS LETTER – EXAMPLE (continued)**

2 (number page top left)

The rules concerning business letter are as follows:

1. ADDRESS

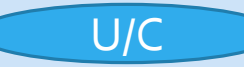

type the name of the town in capital letter

- 2. Paragraphs
- 2.1 main paragraph

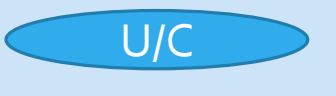

ital

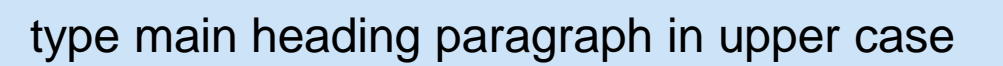

#### BUSINESS LETTER – EXAMPLE (continued)

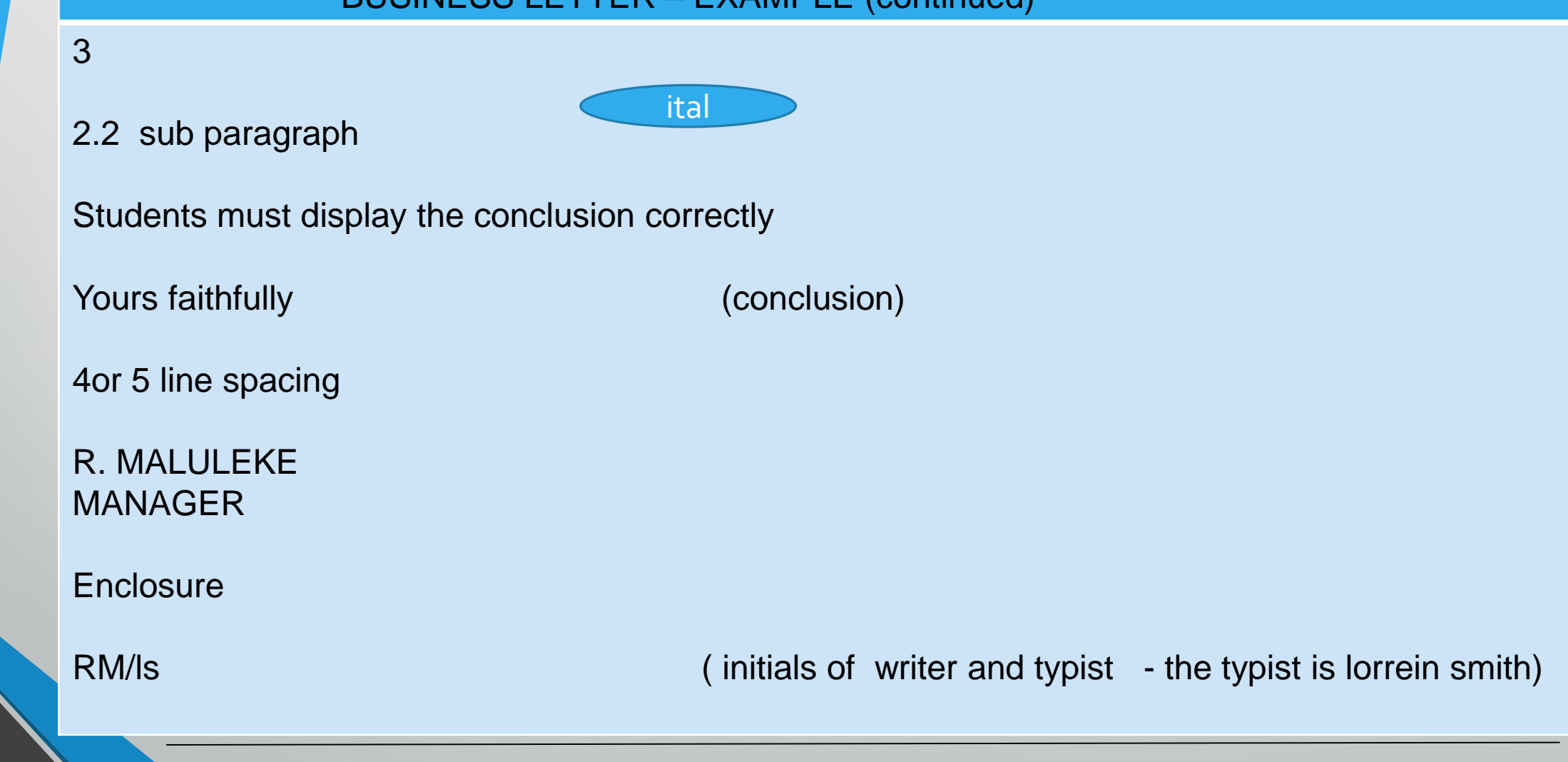